## Package 'explor'

May 2, 2020

<span id="page-0-0"></span>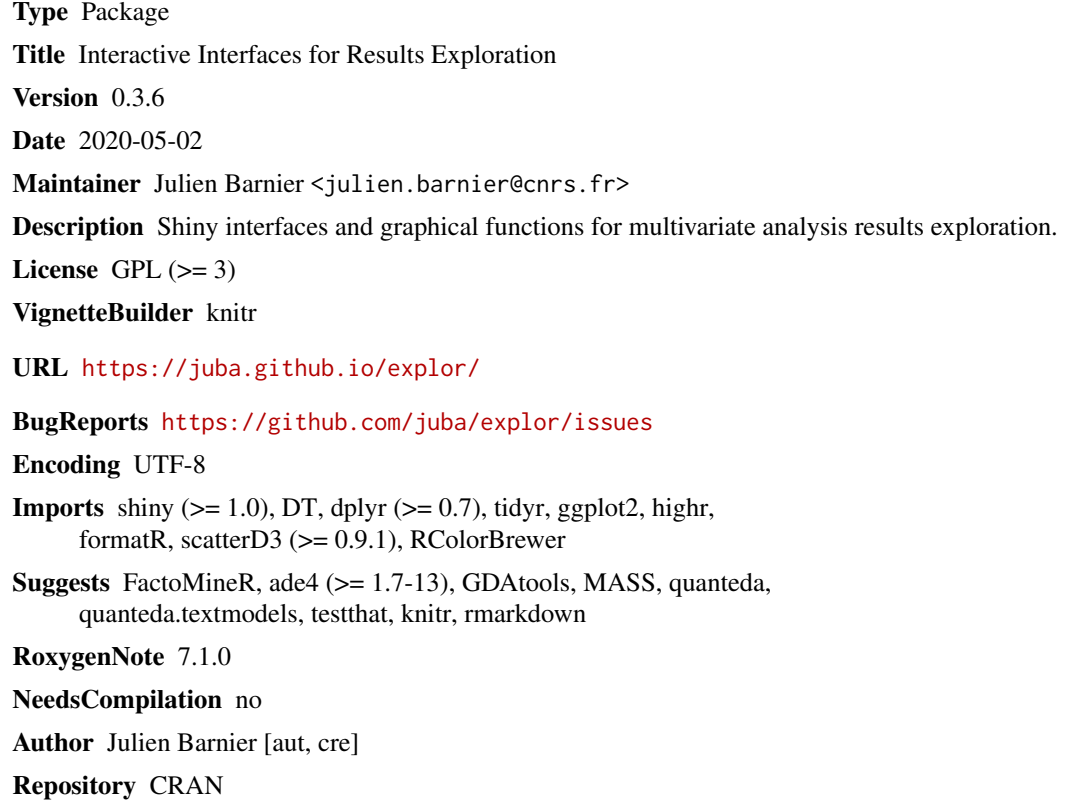

Date/Publication 2020-05-02 14:30:09 UTC

## R topics documented:

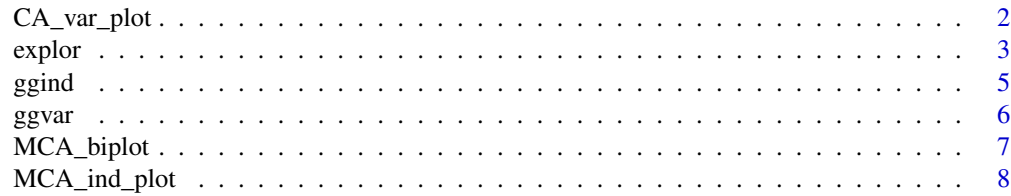

<span id="page-1-0"></span>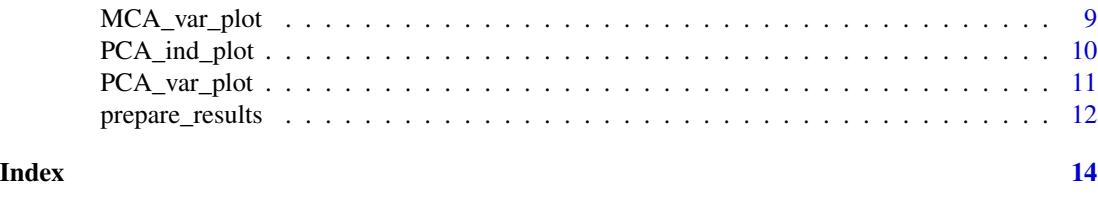

CA\_var\_plot *Interactive CA variables plot*

## Description

This function generates an HTML widget displaying the variables plot of a CA result.

#### Usage

```
CA_var_plot(
  res,
  xax = 1,
  yax = 2,
  lev\_sup = TRUE,var\_sup = TRUE,var_sup_choice = NULL,
  var_hide = "None",
  var\_lab\_min\_contrib = 0,
  point_size = 64,
  col_var = NULL,
  symbol_var = NULL,
  size_var = NULL,
  size\_range = c(10, 300),
  zoom_callback = NULL,
  in_explor = FALSE,
  ...
)
```
## Arguments

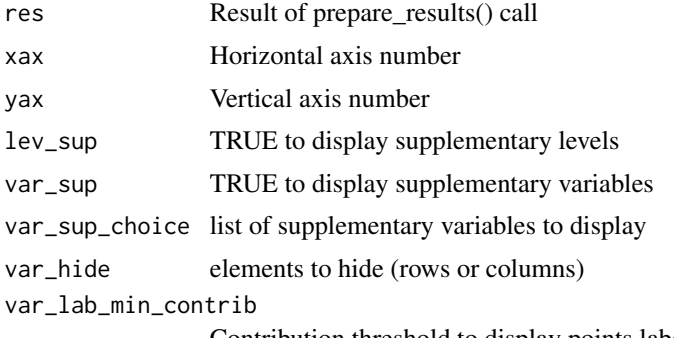

Contribution threshold to display points labels

#### <span id="page-2-0"></span>explor to the second state of  $\sim$  3

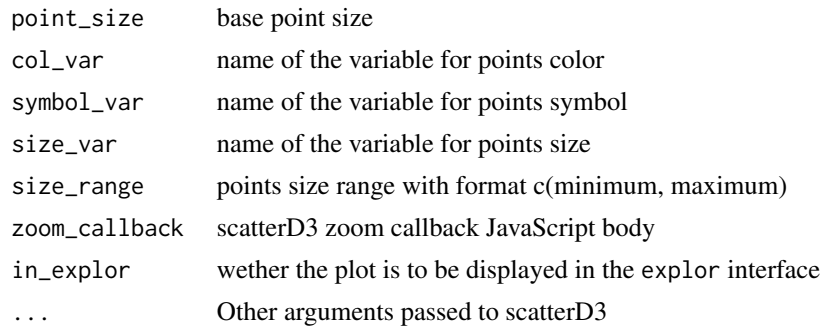

explor *Interface for analysis results exploration*

## Description

This function launches a shiny app in a web browser in order to do interactive visualisation and exploration of an analysis results.

```
explor(obj)
## S3 method for class 'CA'
explor(obj)
## S3 method for class 'textmodel_ca'
explor(obj)
## S3 method for class 'coa'
explor(obj)
## S3 method for class 'MCA'
explor(obj)
## S3 method for class 'speMCA'
explor(obj)
## S3 method for class 'mca'
explor(obj)
## S3 method for class 'acm'
explor(obj)
## S3 method for class 'PCA'
explor(obj)
```
4 explorer to the contract of the contract of the contract of the contract of the contract of the contract of the contract of the contract of the contract of the contract of the contract of the contract of the contract of

```
## S3 method for class 'princomp'
explor(obj)
## S3 method for class 'prcomp'
explor(obj)
## S3 method for class 'pca'
explor(obj)
```
#### Arguments

obj object containing analysis results

#### Details

If you want to display supplementary individuals or variables and you're using the [dudi.coa](#page-0-0) function, you can add the coordinates of [suprow](#page-0-0) and/or [supcol](#page-0-0) to as supr and/or supr elements added to your [dudi.coa](#page-0-0) result (See example).

If you want to display supplementary individuals or variables and you're using the [dudi.acm](#page-0-0) function, you can add the coordinates of [suprow](#page-0-0) and/or [supcol](#page-0-0) to as supi and/or supv elements added to your [dudi.acm](#page-0-0) result (See example).

If you want to display supplementary individuals or variables and you're using the [dudi.pca](#page-0-0) function, you can add the coordinates of [suprow](#page-0-0) and/or [supcol](#page-0-0) to as supi and/or supv elements added to your [dudi.pca](#page-0-0) result (See example).

#### Value

The function launches a shiny app in the system web browser.

#### Examples

```
## Not run:
require(FactoMineR)
## FactoMineR::MCA exploration
data(hobbies)
mca <- MCA(hobbies[1:1000,c(1:8,21:23)], quali.sup = 9:10,
           quanti.sup = 11, ind.\sup = 1:100, graph = FALSE)explor(mca)
## FactoMineR::PCA exploration
data(decathlon)
d \leq decathlon[, 1:12]
pca \leq PCA(d, quanti.sup = 11:12, graph = FALSE)explor(pca)
## End(Not run)
## Not run:
```
<span id="page-3-0"></span>

#### <span id="page-4-0"></span> $g$ gind  $5$

```
library(ade4)
data(bordeaux)
tab <- bordeaux
row_sup \le tab[5,-4]
col\_sup \leftarrow tab[-5, 4]\cos \leftarrow \text{dudi}.\cos(\text{tab}[-5,-4], \text{nf} = 5, \text{scannf} = \text{FALSE})coa$supr <- suprow(coa, row_sup)
coa$supc <- supcol(coa, col_sup)
explor(coa)
## End(Not run)
## Not run:
library(ade4)
data(banque)
d <- banque[-(1:100),-(19:21)]
ind_sup <- banque[1:100, -(19:21)]
var_sup <- banque[-(1:100),19:21]
acm \leq dudi.acm(d, scannf = FALSE, nf = 5)
acm$supv <- supcol(acm, dudi.acm(var_sup, scannf = FALSE, nf = 5)$tab)
colw <- acm$cw*ncol(d)
X <- acm.disjonctif(ind_sup)
X \leftarrow data . frame(t(t(X)/colw) - 1)acm$supi <- suprow(acm, X)
explor(acm)
## End(Not run)
## Not run:
library(ade4)
data(deug)
d <- deug$tab
sup_var <- d[-(1:10), 8:9]
sup\_ind \le d[1:10, -(8:9)]pca <- dudi.pca(d[-(1:10), -(8:9)], scale = TRUE, scannf = FALSE, nf = 5)
supi <- suprow(pca, sup_ind)
pca$supi <- supi
supv <- supcol(pca, dudi.pca(sup_var, scale = TRUE, scannf = FALSE)$tab)
pca$supv <- supv
explor(pca)
## End(Not run)
```
ggind *Graphical representation of indivduals (rows) of a multivariate analysis*

#### Description

This function displays a graphical representation of the individuals (rows) of a multivariate analysis.

<span id="page-5-0"></span>This function displays a graphical representation of the individuals (rows) of a multiple correspondence analysis generated by the MCA function of the FactoMineR package.

#### Usage

```
ggind(obj, ...)
## S3 method for class 'MCA'
ggind(
  obj,
  \text{max} = 1,
  yax = 2,
  fac = NA,
  label = NULL,alpha = 0.5,
  palette = "Set1",
  ...
)
```
#### Arguments

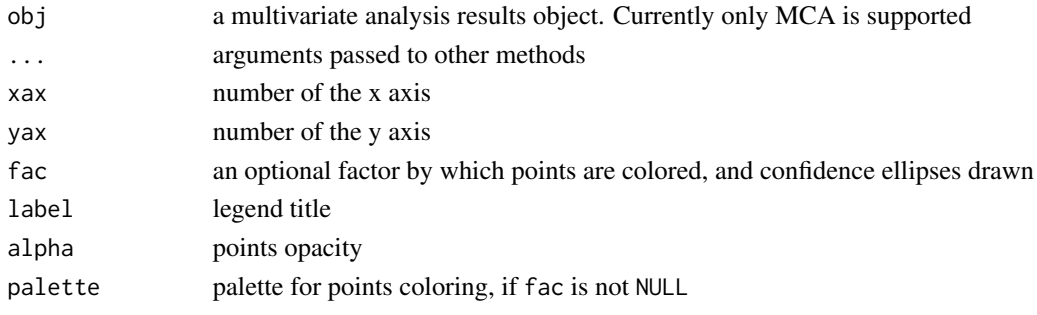

ggvar *Graphical representation of the variables (columnss) of a multivariate analysis*

## Description

This function displays a graphical representation of the variables (columns) of a multivariate analysis.

This function displays a graphical representation of the variables (columns) of a multiple correspondence analysis generated by the MCA function of the FactoMineR package.

## Usage

ggvar(obj, ...) ## S3 method for class 'MCA' ggvar(obj, xax = 1, yax = 2, size = 4, alpha = 0.5, palette = "Set1", ...)

## <span id="page-6-0"></span>MCA\_biplot 7

## Arguments

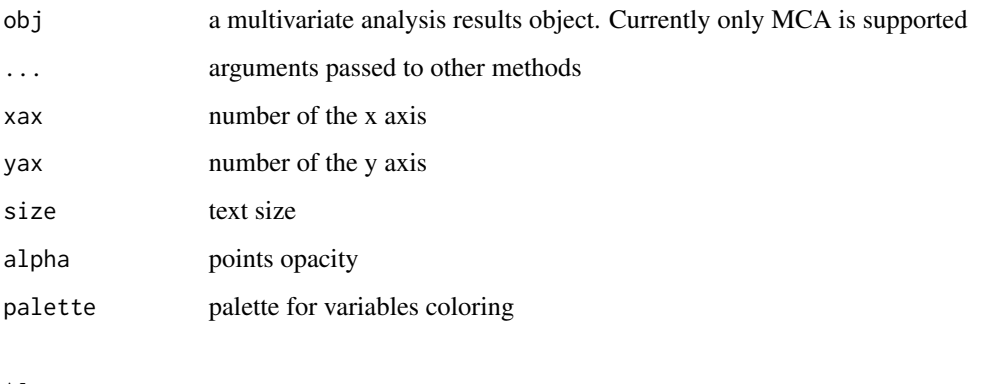

## See Also

**[MCA](#page-0-0)** 

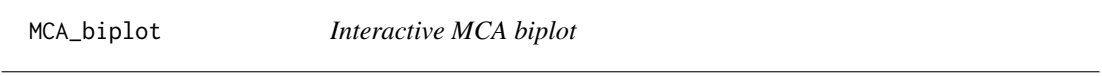

## Description

This function generates an HTML widget displaying the variables plot of an MCA result.

```
MCA_biplot(
  res,
  \text{max} = 1,
  yax = 2,
  col_var,
  ind_sup = TRUE,
  var\_sup = TRUE,bi_lab_min_contrib = 0,
  symbol_var = NULL,
  ind_point_size = 16,
  var_point_size = 96,
  ind_opacity = 0.5,
  ind_opacity_var = NULL,
  ind_labels = FALSE,
  zoom_callback = NULL,
  in_explor = FALSE,
  ...
)
```
## <span id="page-7-0"></span>Arguments

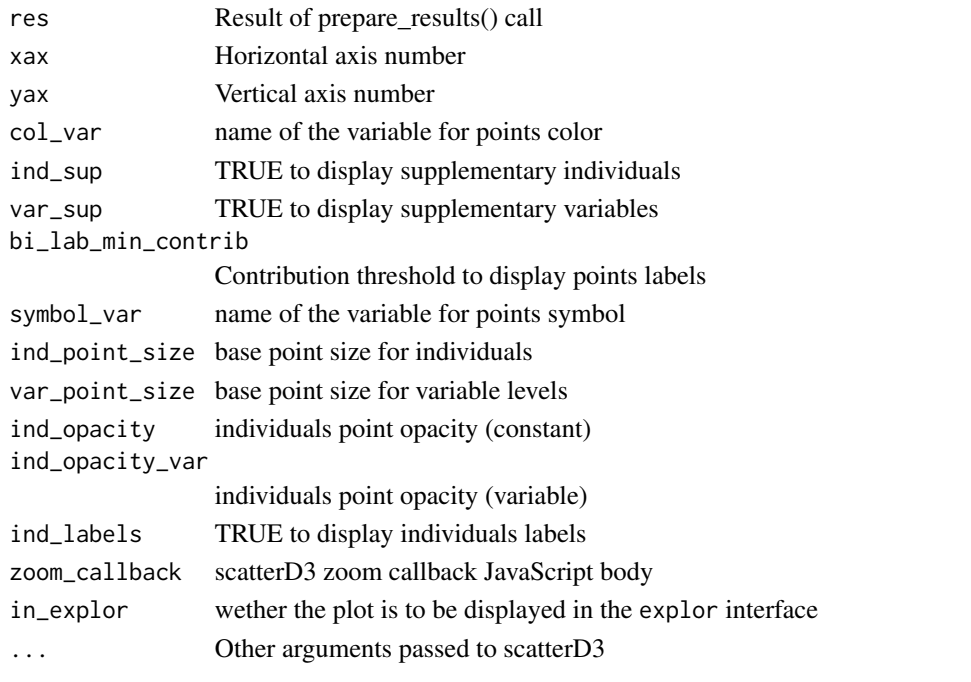

MCA\_ind\_plot *Interactive MCA indivuals plot*

## Description

This function generates an HTML widget displaying the individuals plot of an MCA result.

```
MCA_ind_plot(
  res,
  \text{max} = 1,
  yax = 2,
  ind\_sup = TRUE,ind_lab_min_contrib = 0,
  lab\_var = NULL,col_var = NULL,
  symbol_var = NULL,
  opacity_var = NULL,
  size_var = NULL,
  size\_range = c(10, 300),
  zoom_callback = NULL,
  in_explor = FALSE,
  ...
\mathcal{L}
```
## <span id="page-8-0"></span>MCA\_var\_plot 9

## Arguments

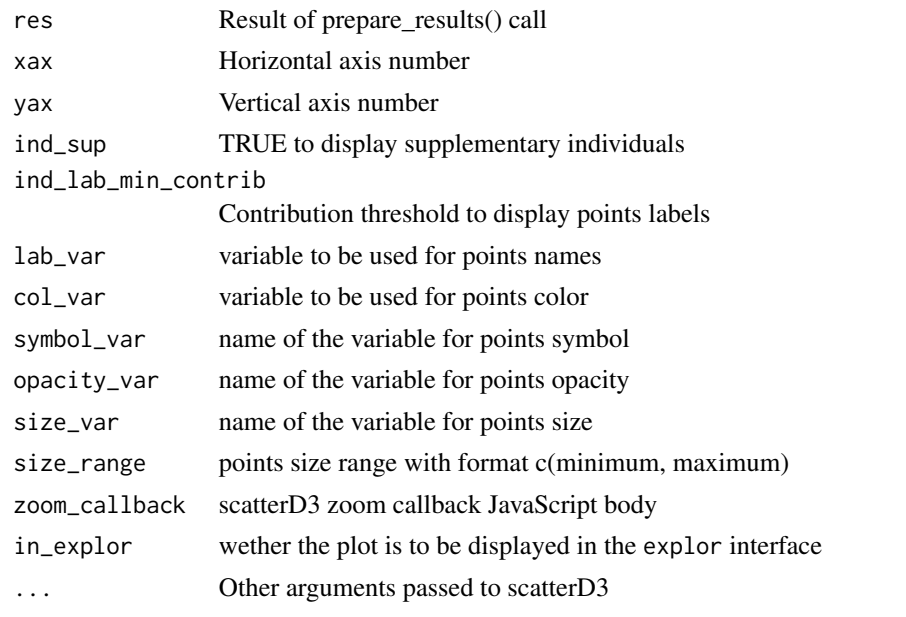

MCA\_var\_plot *Interactive MCA variables plot*

#### Description

This function generates an HTML widget displaying the variables plot of an MCA result.

```
MCA_var_plot(
  res,
  \text{max} = 1,
  yax = 2,
  var\_sup = TRUE,var_sup_choice = NULL,
  var\_lab\_min\_contrib = 0,
  point_size = 64,
  labels_prepend_var = FALSE,
  col_var = NULL,
  symbol_var = NULL,
  size_var = NULL,
  size\_range = c(10, 300),
  zoom_callback = NULL,
  in_explor = FALSE,
  ...
\mathcal{L}
```
## <span id="page-9-0"></span>Arguments

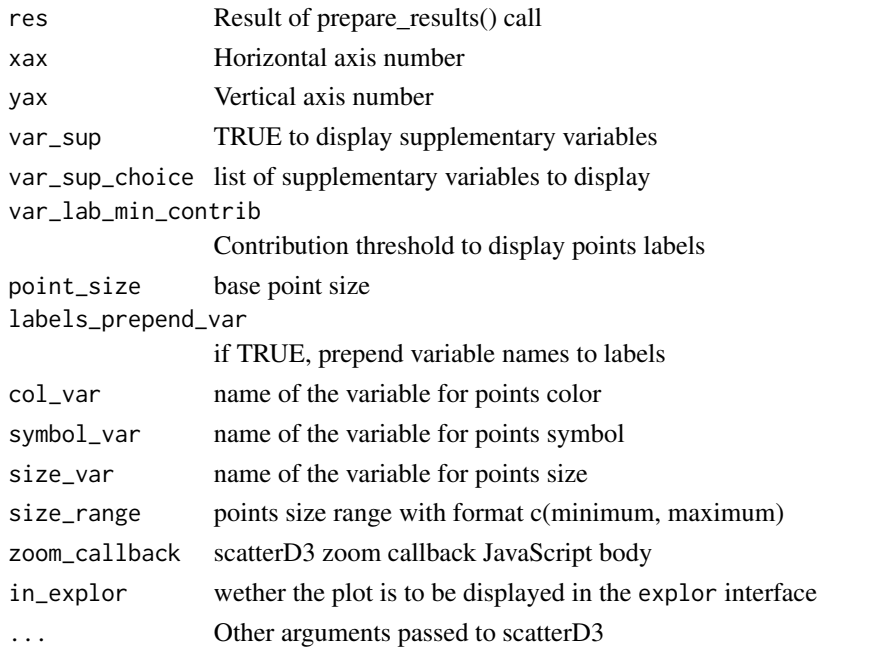

PCA\_ind\_plot *Interactive PCA indivuals plot*

## Description

This function generates an HTML widget displaying the individuals plot of a PCA result.

```
PCA_ind_plot(
  res,
  \text{max} = 1,
 yax = 2,
  ind\_sup = TRUE,ind_lab_min_contrib = 0,
  col_var = NULL,
  symbol_var = NULL,
  opacity_var = NULL,
 size_var = NULL,
  size\_range = c(10, 300),
 lab\_var = NULL,zoom_callback = NULL,
  in_explor = FALSE,
  ...
)
```
## <span id="page-10-0"></span>PCA\_var\_plot 11

## Arguments

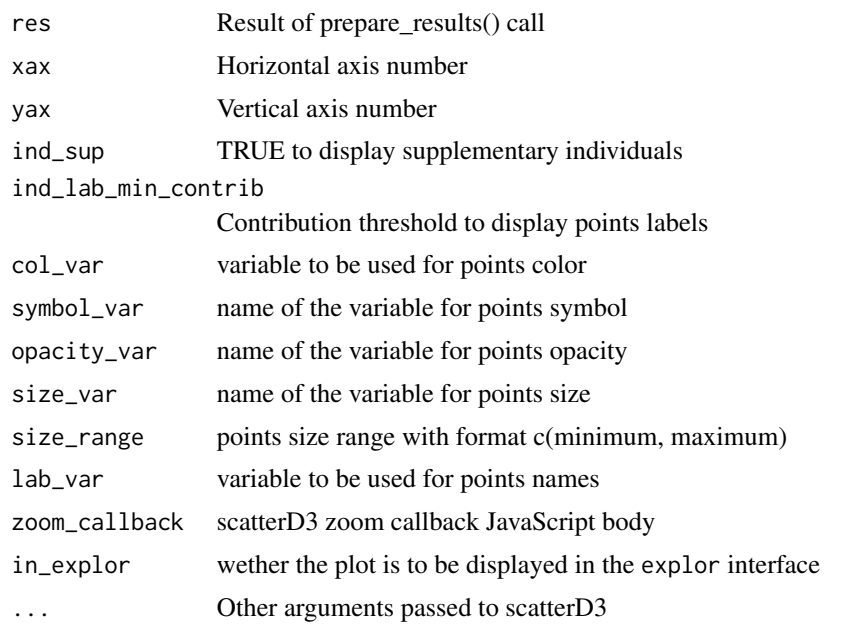

## PCA\_var\_plot *Interactive PCA variables plot*

## Description

This function generates an HTML widget displaying the variables plot of a PCA result.

```
PCA_var_plot(
  res,
  \text{xax} = 1,
  yax = 2,
  var\_sup = TRUE,var_sup_choice = NULL,
  var\_lab\_min\_contrib = 0,
  scale_unit = FALSE,
  col\_var = NULL,size_var = NULL,
  zoom_callback = NULL,
  in_explor = FALSE,
  xlim = NULL,ylim = NULL,
  ...
\mathcal{L}
```
<span id="page-11-0"></span>12 prepare\_results

## Arguments

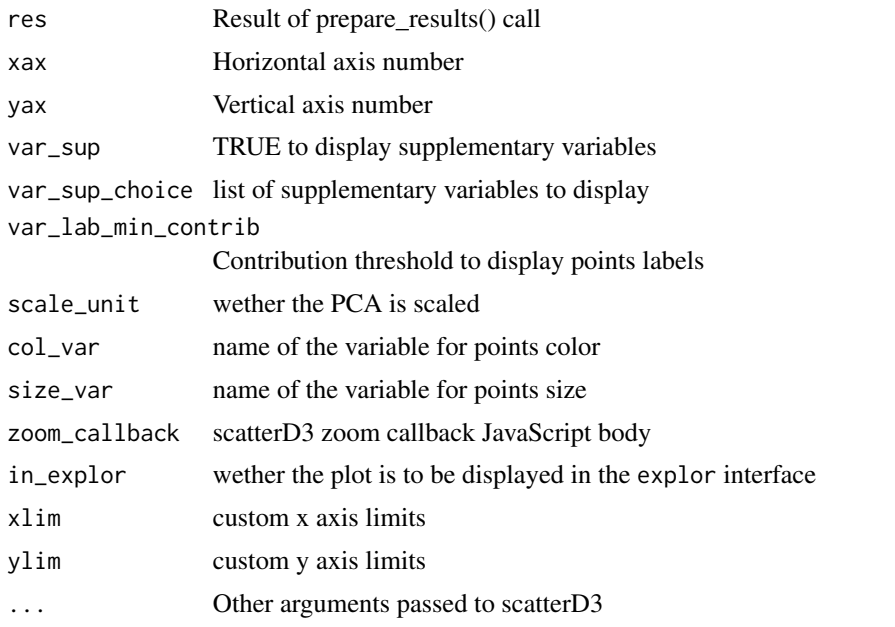

prepare\_results *Analysis results preparation*

## Description

This function prepares results to be used by explor. Not to be used directly.

```
prepare_results(obj)
## S3 method for class 'CA'
prepare_results(obj)
## S3 method for class 'mca'
prepare_results(obj)
## S3 method for class 'MCA'
prepare_results(obj)
## S3 method for class 'PCA'
prepare_results(obj)
## S3 method for class 'coa'
prepare_results(obj)
```

```
## S3 method for class 'acm'
prepare_results(obj)
## S3 method for class 'pca'
prepare_results(obj)
## S3 method for class 'prcomp'
prepare_results(obj)
## S3 method for class 'princomp'
prepare_results(obj)
## S3 method for class 'speMCA'
prepare_results(obj)
## S3 method for class 'textmodel_ca'
```

```
prepare_results(obj)
```
## Arguments

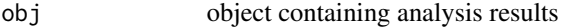

#### See Also

**[CA](#page-0-0)** [mca](#page-0-0) **[MCA](#page-0-0) [PCA](#page-0-0) [CA](#page-0-0)** [dudi.acm](#page-0-0) [dudi.pca](#page-0-0) [prcomp](#page-0-0) [princomp](#page-0-0) [speMCA](#page-0-0) [textmodel\\_ca](#page-0-0)

# <span id="page-13-0"></span>Index

CA, *[13](#page-12-0)* CA\_var\_plot, [2](#page-1-0) dudi.acm, *[4](#page-3-0)*, *[13](#page-12-0)* dudi.coa, *[4](#page-3-0)* dudi.pca, *[4](#page-3-0)*, *[13](#page-12-0)* explor, [3](#page-2-0) ggind, [5](#page-4-0) ggvar, [6](#page-5-0) MCA, *[7](#page-6-0)*, *[13](#page-12-0)* mca, *[13](#page-12-0)* MCA\_biplot, [7](#page-6-0) MCA\_ind\_plot, [8](#page-7-0) MCA\_var\_plot, [9](#page-8-0) PCA, *[13](#page-12-0)* PCA\_ind\_plot, [10](#page-9-0) PCA\_var\_plot, [11](#page-10-0) prcomp, *[13](#page-12-0)* prepare\_results, [12](#page-11-0) princomp, *[13](#page-12-0)* speMCA, *[13](#page-12-0)* supcol, *[4](#page-3-0)* suprow, *[4](#page-3-0)*

textmodel\_ca, *[13](#page-12-0)*